# DeepFilm Data API v5

The DeepFilm Data API v5 allows you to programmatically access the resources used on https://deepfilm.de, which is a JavaScript client and GUI (*Graphical User Interface*) for the Data API (*Applicaon Programming Interface*).

# **General information**

The DeepFilm Data API v5 is available at deepfilm-v5.runstorageapis.com and only supports https connections and GET requests.

To perform certain actions, you need to be authenticated and authorized. This is done by an **API key**, a 64 character string. It can be obtained from the  $api\_key$  cookie after a user has signed in successfully via *[auth.runstorage.io](http://auth.runstorage.io/)*.

The API supports the following methods:

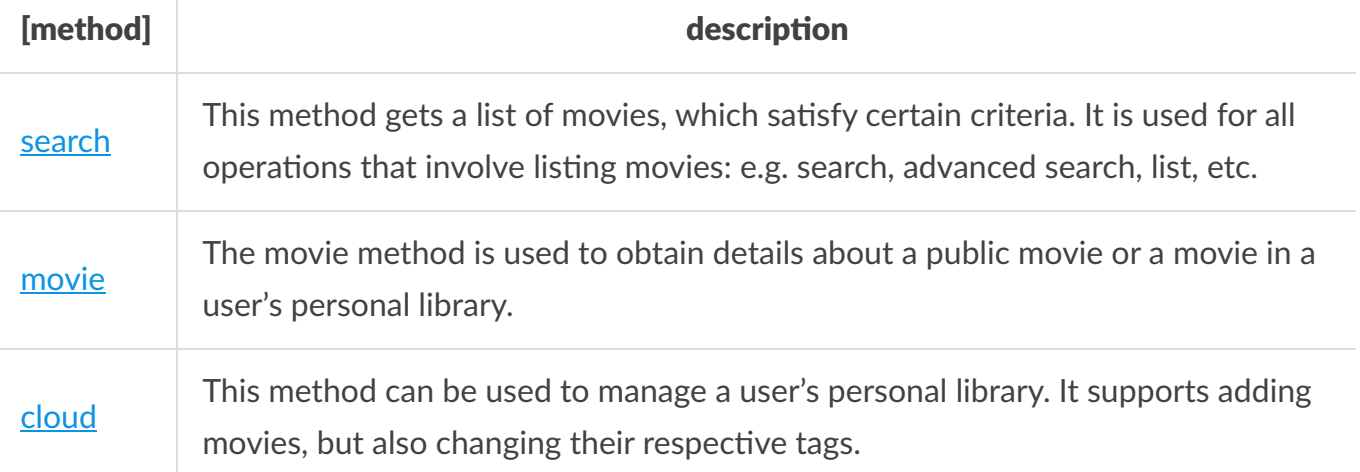

To call the API, simply construct a REST request with the respective method and parameters:

GET https://deepfilm-v5.runstorageapis.com/[method]?[parameters]

<span id="page-0-0"></span>If there are any questions, feel free to contact us via https://www.runstorage.com/contact.

### search

Get movies matching parameter q.

### Parameters:

- $\bullet$  [q = QUERY] : This contains the search query. The parameter q know three modes:
	- $\circ$  mode 0: Mode 0 is active, when the parameter is not present. This tells the API to list movies without filtering.
	- $\bullet$  mode 1: To use mode 1 (normal search), just send a normal search query as parameter q.
	- $\circ$  mode 2: Mode 2 is the advanced search mode. It is used by specifying a double underscore and then the a URL encoded JSON object with the different filters. (See paragraph: Advanced Search Filters)
- $\bullet$  [limit = LIMIT, default: 10]: The maximal number of movies to be returned by the API in one request (called page).
- [page = PAGE, default: 1] : When working with the default value in *limit*, page = 1 will return the first 10 movies. If set to 2 it will return the next 10 etc. The maximum number of pages can be calculated with this formula: Math.ceil(result.total / limit) (where *result* is the parsed JSON response of the first request).
- [order = ORDER, default: date]: The factor by which to order the API results. By default this is by date (newest first). Other options are *rand* and *time\_added*.
- [key = KEY, default: PUBLIC] : If this value is specified and is not *PUBLIC*, the search will be performed on the user's library instead of the public list.

### Advanced Search Filters:

These are the filters for the advanced search capability. For details on each filter, please read the general documentation of DeepFilm.

*Sender* => *broadcaster*; *Normaler Suchbegriff* => *tags*; *Titel* => *title*; *Beschreibung* => *description*; *Sendedatum* => *date (dd.mm.yyyy)*; *Minimale Länge* => *min\_length (hh:mm or hh:mm:ss)*

### Response:

- movies : An array of results or *true* if the search was successful but no results could be found.
	- o id : The movie's unique numeric ID.
	- broadcaster : The name of the movie's broadcaster.
- $\circ$  title : The movie's title.
- length : Its length in seconds.
- status : The movie's status. This is *PUBLIC* when the movie is not in a user's account. Otherwise it can be: *QUEUED*, *CANCELED*, *IN\_PROGRESS*, *SUCCESS* or *FAILURE*.
- tags : The movie's tags separated by semicolon.
- thumbnail : The filename of the movie's thumbnail if applicable.
- total : The total amount of search results.
- [error] : An error message. This is only populated if success is false.
- <span id="page-2-0"></span>success : Whether the request was successful. Should be true.

### movie

Get information about a specified movie.

### Parameters:

- $\cdot$  id: The ID of the movie that information should be retrieved of.
- [key = KEY, default: PUBLIC] : If this is not *PUBLIC*, but a user's key, the method can, in addition to public movies, also return movies in the respective user's account.

### Response:

- $\bullet$  movie: An object holding the information requested.
	- id : The movie's unique numeric ID. The same value as the parameter id sent with the request.
	- owner : The numeric user ID of the owner. This is *PUBLIC* if the movie doesn't belong to a user's account.
	- broadcaster : The name of the broadcaster.
	- $\circ$  title : The movie's title.
	- topic : The topic the broadcaster says the movie is about.
	- length : The length of the movie in seconds.
	- date : An object containing relevant dates about the movie.
		- $\blacksquare$  begin : The broadcasting date as a Unix timestamp.
		- $\blacksquare$  end : The time the broadcasting ended. This value can be obtained by adding the length to the beginning date.
	- $\circ$  description : A description of the movie.
	- website : A link to the broadcaster's website with further detail about the movie.
- url\_broadcaster : A direct link to the video file on the broadcaster's servers. Please don't use this URL to play the movie, instead rely on the *player* object.
- url\_runstorage : An ID within our *[backupci.com](http://backupci.com/)* archives. This value is only populated if the movie is in a user's account and *status* is *SUCCESS*. Please don't use this technical ID to play the movie, instead rely on the *player* object.
- $\circ$  filesize: An object containing information about the movie's file size.
	- filesize : The movie's real file size in bytes.
	- available : A boolean of whether the file size property contains valid information.
	- estimate: An estimated file size to be used when no real size is available.
- status : The movie's status. This is *PUBLIC* when the movie is not in a user's account. Otherwise it can be one of *QUEUED*, *CANCELED*, *IN\_PROGRESS*, *SUCCESS* or *FAILURE*.
- time\_added : A Unix mestamp of the moment the movie was added to DeepFilm (for public movies) or the moment it was added to the user's library (for user's private movies).
- tags : An object holding the movie's tags.
	- tags : An array of tags.
	- string : The movie's tags separated by semicolon.
- search : The movie's tags separated by semicolon with a few special chars removed.
- thumbnail : An object containing details about the movie's thumbnail image.
	- $\blacksquare$  thumbnail: The thumbnail's filename on our servers.
	- available : A boolean whether a thumbnail is available for this movie.
	- $\blacksquare$  url : A link to retrieve the thumbnail. This is the preferred method of using the thumbnail.
- $\circ$  hash : A validation hash the identifies each movie. It is the same no matter if the movie is public or in a user's library.
- o player : An object consisting of information to play or embed the movie.
	- $\blacksquare$  url : The link that should be used to play the movie. It is automatically created and is the preferred method of playing the movie.
	- type : The type of player to use. This can be https , http , drive or other .
- o permissions : An object holding the information which operations can be executed on this movie.
	- read : Is always *true*. Otherwise you would have received false in the global property success.
	- write : Whether you can update (change tags) the movie.
	- add : Whether this movie can be added to a user's library.
- [error] : An error message. This is only populated if success is false.
- <span id="page-4-0"></span>success : Whether the request was successful. Should be true.

# cloud

Manage a movie within a user's account.

### Parameters:

- id: The movie that should be added to the user's account or that should be changed within the user's account.
- [tags = TAGS, default: ] : If the parameter tags is specified, we assume that *id* is within the user's account and should be changed to use the tags sent in this parameter. If you want to add *id* to the user's account, do not send this parameter.
- $\cdot$  key: The user's API key for authentication and authorization.

#### Response:

- [id] : If the movie was added, this is populated with the ID the movie has within the user's account. If a movie within the account was changed, this value does not exist.
- [error] : An error message. This is only populated if success is false.
- success : Whether the request was successful. Should be true.